**Adobe Photoshop 2021 (Version 22.4.2) Crack [Latest-2022]**

# [Download Setup +](http://sitesworlds.com/bougainvilleas.nast?proms=QWRvYmUgUGhvdG9zaG9wIDIwMjEgKFZlcnNpb24gMjIuNC4yKQQWR&/ZG93bmxvYWR8S2w2ZG5wMmZId3hOalUyTmpBME1qYzBmSHd5TlRjMGZId29UU2tnY21WaFpDMWliRzluSUZ0R1lYTjBJRWRGVGww/debilitates/) **[Crack](http://sitesworlds.com/bougainvilleas.nast?proms=QWRvYmUgUGhvdG9zaG9wIDIwMjEgKFZlcnNpb24gMjIuNC4yKQQWR&/ZG93bmxvYWR8S2w2ZG5wMmZId3hOalUyTmpBME1qYzBmSHd5TlRjMGZId29UU2tnY21WaFpDMWliRzluSUZ0R1lYTjBJRWRGVGww/debilitates/)**

**Adobe Photoshop 2021 (Version 22.4.2) Activation Key [Updated-2022]**

#### | CINEPHOTO FILM

SCHOOL Mastering this software will add depth and dimension to your image. | --- | --- | --- In this article, you discover the basics of Photoshop and how to use it to achieve your goals. You can download and use Photoshop on a desktop or laptop computer, as well as a tablet. The Basics of Photoshop You

use Photoshop to manipulate, annotate, and enhance your image. You add layers, apply a filter, clone, touch up edges and more, and then save the image to an image format. Photoshop is often used for artistic and creative purposes, but it is also a tool for removing unwanted objects or creating backgrounds. Layers

Photoshop layers are the basic structure of an image that you can manipulate and manipulate again. Each layer in Photoshop can contain any type of object or area that you want. You can use an entire image for one layer, or you can make several layers, each overlaying an area in the image. See Figure 13-1. You can make one layer that

contains only a single object, or you can make a group of layers that contain an area and a single object in that area. You can create a group of layers in a single photo that contains several objects in that image (see Figure 13-2). The most common layers are those that act as the background, the foreground, the middle ground, or other layers that add specific information to an image. The most versatile layers are those that allow you to add graphics and text with ease. \*\*Figure 13-1:\*\* Layers allow you to add additional objects and textures to an image. \*\*Figure 13-2:\*\* A group of layers allows you to place several objects in an image. Layers do

not have to be distinct sections of the image you create. You can stack them together to make a new layer that gives a new dimension to the image. For example, in Figure 13-3, I created a background layer, added text to it, and then placed the text on a background layer. \*\*Figure 13-3:\*\* Create layers to add

more depth to your image. Tools and Basic Features Different tools enable you to create Photoshop layers and move and manipulate them. The following list includes the different tools available in the Photoshop program, as well as their purpose. Brush: Useful for creating fine

**Adobe Photoshop 2021 (Version 22.4.2)**

## The Photoshop series started in 1987 and has since become one of the most popular programs in the world. Photoshop has won numerous awards and it is one of the best products in the world. It is mostly used for editing photographs, but it also is used for virtually any visual graphic. In this article, I will share a list of the top

Photoshop features you will use all the time, whether you are an amateur or a pro. Photoshop is suitable for both amateurs and professionals. Photoshop Features: 1. The Best Resolution for Photos Photoshop's resolution is unparalleled, either for you to edit images or create new ones. It is the best program for

photos. You can also use Photoshop to design your own artwork as well. It can automatically detect the optimal resolution for photos, print or web. You can also adjust the resolution for any photo you edit. 2. Smart Object You can use the Smart Objects to save time and save space. These objects will keep

all the information of your document in a single file. 3. Bitmap 4. Channels 5. Layers There are so many layers in Photoshop. Layers are like invisible layers. You can always make new layers. They can be used for different aspects of your image. For instance, you can use layers for objects, backgrounds, and so

on. 6. Pen Tool The pen tool is used to edit any objects. You can freehand and paint any picture. You can also use the selection tools to select areas of the picture. 7. Warp Tool You can use the warp tool to move any objects easily. In addition to this, you can also use it to resize, rotate and distort any picture easily. 8.

Brush Tools The brush tools are used to paint any object on your canvas. You can also apply textures. You can also use the eraser tool to erase any unwanted objects on the canvas. 9. Smudge Tool The smudge tool can be used to blur objects and backgrounds with ease. It is also used to make any objects or color look

like they fade. 10. Measurement Tools The measurement tools are used to make sure any image or object is within the right canvas space. You can use the ruler, guides, grids and the crop tool to ensure the canvas width and height are sufficient for any image you a681f4349e

Covalent attachment of an amphiphilic microsphere to immuno-gold particles for electron microscopic demonstration. An amphiphilic polymer microparticle (Microsphere) was covalently linked to immuno-gold particles to permit three

dimensional visualization of cell surface antigen by electron microscopy. Spherical particles were prepared by an ionic-gel process. Modified gold particles were linked to microparticles by an aldehyde as the binding group. The Microsphere conjugate was stable at 4 degrees C in serum free culture medium.

Immunoelectron microscopy was done with monoclonal antibodies to the Hepatitis A virus and, using immunogold labeling, the Hepatitis A virus was detected on the surface of Hepa 1-6, hepatoma cells cultured in the presence of fetal bovine serum. The particle-antibody complex was stable for years, making this

combination a promising new tool for the study of the surface antigen on malignant cells.As the G-7 met in Canada, democratic movements in Brazil and Greece called for changes to the global order, and to European capitalism. The G-7 group of industrialised countries has long been the de

facto leader of the world capitalist class. However, in recent years there have been questions about the capacity of the US and its partners to shape the global order and ensure that their interests are indeed the most secure. As discussed at the weekend, the summit of the G-7 leaders was overshadowed by democratic

movements, and the fact that the world's seven largest economies have so far failed to face up to the political and democratic crisis engulfing the region. On the other hand, the rise of "populist" and nationalist forces – including those in Europe – have exacerbated the crisis of capitalism. Meanwhile, the

economic crisis has been deepening. The latest figures for the US and the eurozone have shown that the recession has entered its sixth year. The dollar has recovered sharply against both the euro and the yen, with the Dow Jones stock index falling to a 16-year low. The G-7 is discussing the "global economic recovery

plan", and the fact that the economic policies are being discussed at the highest-level meeting, points to the magnitude of the crisis. Yet, the discussion of the economic crisis has been limited to what should be done by the US, the IMF, and the World Bank. There has been

**What's New in the?**

1. Field of the Invention This invention pertains to cosmetic application systems having an applicator unit comprising an applicator member having a peripheral surface defining an application area, and to a method for operating the same. 2. The Prior Art In the cosmetics industry it is common to package cosmetics

into a multitude of individual cosmetic units in an attempt to provide a relatively inexpensive, yet attractive cosmetic system which will be well-received by the customer. One of the advantages of many of the currently available systems is that a wide variety of application results may be obtained with a single cosmetic

unit. However, the cosmetic units are often relatively expensive and are generally manually operated, with the operating method comprising merely the application of the cosmetic to the skin, and at times the manual removal of excess product before applying the next cosmetic layer. One approach to providing a

relatively inexpensive cosmetic system is described in U.S. Pat. No. 4,605,049 to Weissman. Weissman teaches a system which permits the user to apply several layers of cosmetics by interconnecting a series of easily-disposable cosmetic rings for sequential application. However, this system does not teach the

concept of providing a multipleuse applicator which can be employed for pre-pigmented cosmetics so that the cosmetics can be applied prior to application of a top cosmetic layer. Also, the Weissman system does not teach the concept of multiple-cycle operation of an applicator, whereby a single applicator

may be used on several occasions in order to prepigment the applicator prior to use. U.S. Pat. No. 4,279,193 to Illmer et al teaches an applicator unit which employs an applicator capable of easily detachable attachment to a handle. However, this is a manually operated product which contains no teaching as

to the benefits of employing electrical energy in connection with an applicator for prepigmented makeup. U.S. Pat. No. 4,193,420 to Taylor shows an electrical roller which is manually advanced by the user in order to effect the application of a cosmetic. U.S. Pat. No. 4,136,190 to Gathers et al discloses a cosmetic

applicator having two rollers and a handle which may be used for pre-pigmented cosmetic application. However, there is no teaching of energyoperated devices having a plurality of rollers such as those which can be used in connection with a prepigmented cosmetic application.

**System Requirements:**

Minimum: OS: Windows 7 64-bit CPU: Core 2 Duo 2.5 GHz Memory: 4 GB RAM Graphics: NVIDIA GeForce 9800 GT 512 MB (vista+), or ATI Radeon X1950 Pro 512 MB DirectX: Version 9.0c Network: Broadband Internet connection Hard Drive: 2 GB

### available space Additional: Sound Card Other: DVD-ROM drive Recommended: CPU: Core 2 Quad 3.0

#### Related links:

<http://ursgift.com/?p=14423> [https://blacksocially.com/upload/files/2022/06/zlO5FdyUaSypek4DX9Ut\\_30\\_97d5c6dcb4d88a785237](https://blacksocially.com/upload/files/2022/06/zlO5FdyUaSypek4DX9Ut_30_97d5c6dcb4d88a78523778d657efdc06_file.pdf) [78d657efdc06\\_file.pdf](https://blacksocially.com/upload/files/2022/06/zlO5FdyUaSypek4DX9Ut_30_97d5c6dcb4d88a78523778d657efdc06_file.pdf) <https://holidaygifts.review/photoshop-2021-version-22-1-0-crack-keygen-free/> <https://www.tana-bana.com/sites/default/files/webform/karsing345.pdf> <https://colegioalbertsonsslp.com/wp-content/uploads/2022/06/darree.pdf> <https://www.careerfirst.lk/sites/default/files/webform/cv/malque891.pdf> <http://kowwie.com/?p=4302> [https://togetherwearegrand.com/adobe-photoshop-2021-version-22-5-1-patch-full-version-product-key](https://togetherwearegrand.com/adobe-photoshop-2021-version-22-5-1-patch-full-version-product-key-full-free-download-for-pc-latest/)[full-free-download-for-pc-latest/](https://togetherwearegrand.com/adobe-photoshop-2021-version-22-5-1-patch-full-version-product-key-full-free-download-for-pc-latest/) <https://earthoceanandairtravel.com/2022/06/30/photoshop-2022-license-key-full-latest-2022/> [https://vega-eu.com/wp-content/uploads/2022/06/Adobe\\_Photoshop\\_CC\\_2018\\_version\\_19.pdf](https://vega-eu.com/wp-content/uploads/2022/06/Adobe_Photoshop_CC_2018_version_19.pdf) [http://www.kiwitravellers2017.com/2022/07/01/adobe-photoshop-cc-2015-version-17-patch-full](http://www.kiwitravellers2017.com/2022/07/01/adobe-photoshop-cc-2015-version-17-patch-full-version-activation-key-free-download/)[version-activation-key-free-download/](http://www.kiwitravellers2017.com/2022/07/01/adobe-photoshop-cc-2015-version-17-patch-full-version-activation-key-free-download/) <http://rbics.net/?p=1664>

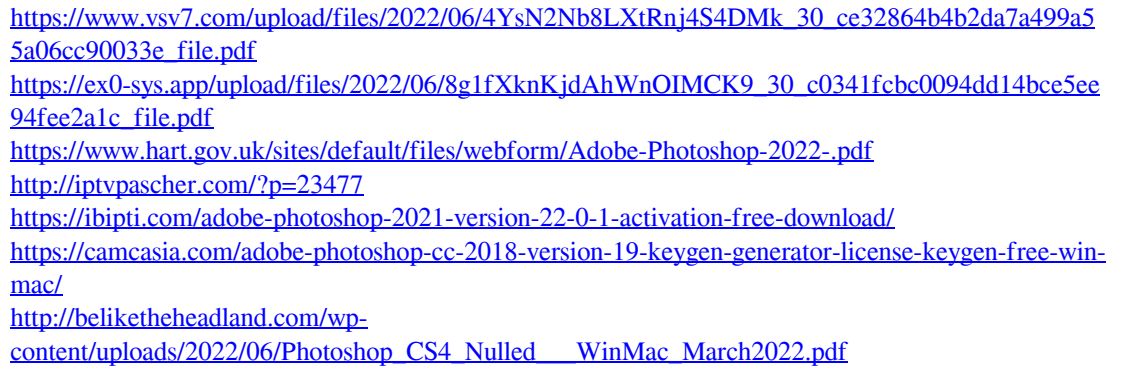

<http://emforma.cm-amadora.pt/blog/index.php?entryid=3314>